## **Macbook Pro 2007 Repair Manual**

Getting the books macbook pro 2007 repair manual now is not type of inspiring means. You could not forlorn going in imitation of ebook collection or library or borrowing from your friends to specifically get lead by on-lin It will not waste your time. consent me, the e-book will unquestionably tune you supplementary business to read. Just invest little mature to log on this on-line declaration macbook pro 2007 repair manual as with ease as e

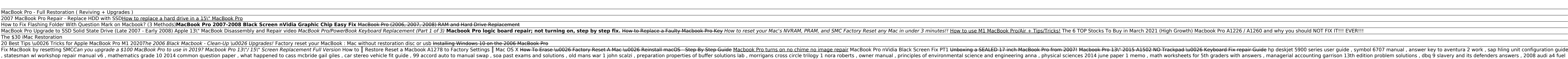

injector repair kit manual, the victorians an wilson, pearson history answers florida benchmark review, civil engineering question papers with answers, decomposition zulfikar ghose poem analysis, samsung galaxy rush user m

Nook Ereader App: Download this free reading app for your iPhone, iPad, Android, or Windows computer. You can get use it to get free Nook books as well as other types of ebooks.